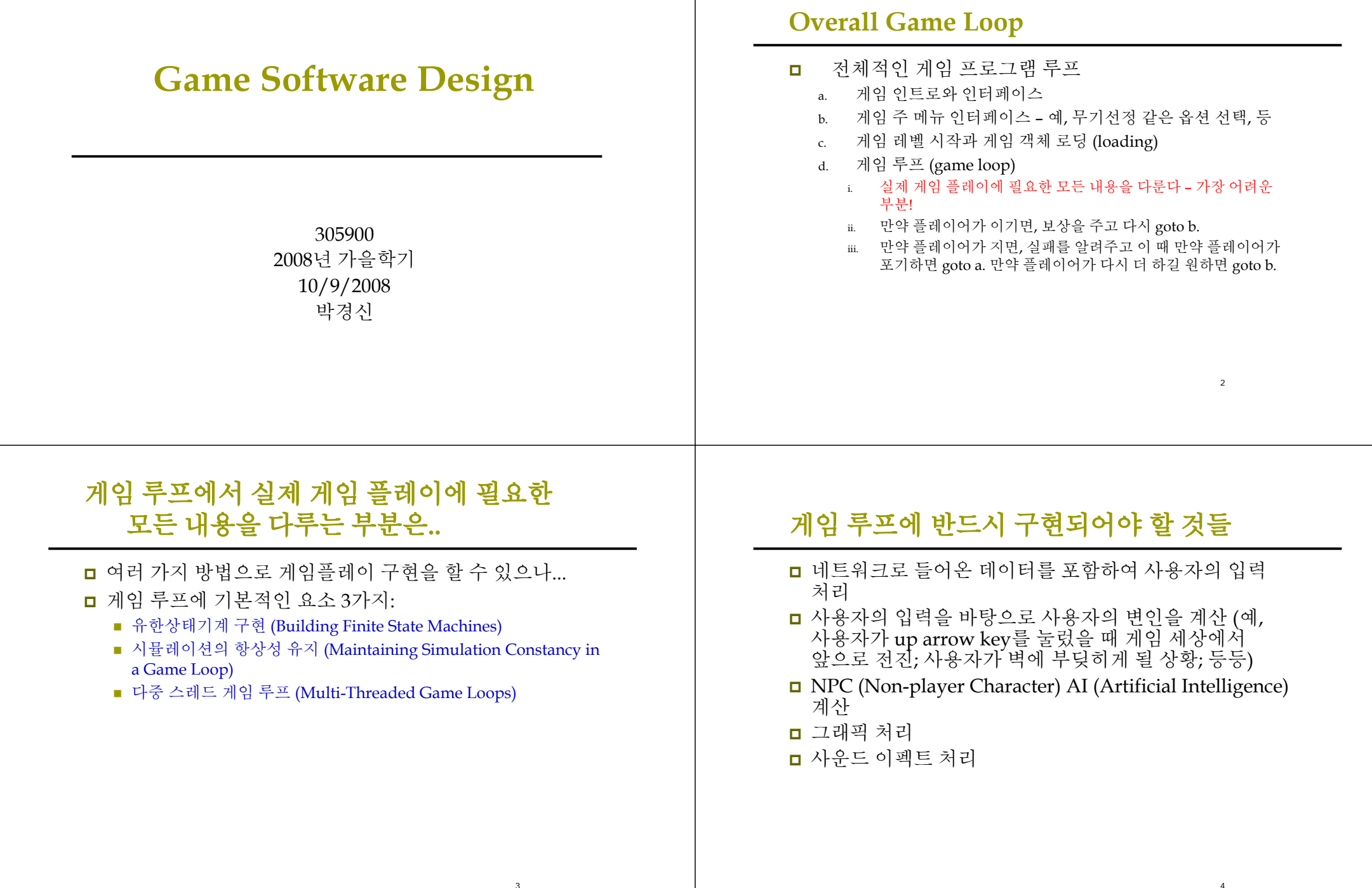

## **Finite State Machines**는 이산수학에서 배우는 쓸모 없는 것이 아니다

- <mark>□</mark> 유한상태기계 (Finite State Machines*,* FSMs)은 게임에서 가장 흔히 쓰이는 프로그램 구조 중 하나이다
- <mark>□ Quak</mark>e 게임은 하나의 거대한 FSM이다
- 하나의 FSM은
	- 상태 (States)
	- 입력 (Inputs)
	- 전이 (Transitions)

#### 5012Input  $X = 1$ Input  $X = 2$ Input  $Y = 7$ Input  $Z = 3$

7

# **Finite State Machines** 요약

- FSMs은 정보처리기계 (information processing machine) input signal set을 받아서 output signal을 생성하는 장치
- <mark>ㅁ</mark> FSMs의 상태 (state)는 기계에 대해 발생한 과거 사건들의<br>- 요약 (예, 자동판매기에 투입된 동전의 액수)
- $M = (S, s_0, I, O, f, g)$ 
	- S a finite set of states,  $S = \{s_0, s_1, ..., s_n\}$
	- s0 initial state
	- I a finite set of input,  $I = \{i_0, i_1, ..., i_n\}$
	- $\blacksquare$  O a finite set of output, O = { $o_0$ ,  $o_1$ , ..,  $o_n$ }
	- f S x I -> S 상태 전이 함수 (state transition function)
	- g S -> O 출력 함수 (output function)
- <mark>□</mark> 유한상태기계 M1==M2 (즉, Equivalent):
	- 6■ 동일한 입력 sequence가 주어졌을 때, 동일한 출력 sequence를 ■ 동일한 입력 sequence가 주어졌을 때, 동일한 출력 sequence를<br>- 만들면 M1과 M2 는 equivalent하다고 한다 (기계의 내부 구조 만들면 M1과 M2 는 equivalent하다고 한다 (기계의 내부 구조는<br>다르더라도 결과가 같으면 된다)

# **FSMs for Game Programming**

Intro screenGameloop GameOver Start Game ESC key Player Dies ■ 게임 전체는 하나의 FSM이다 **□** 게임의 각 단계는 하나의 FSM이다 **□** 게임의 각 단계에 각 객체는 하나의 FSM이다 **□** 그러므로, 게임은 전체적으로 FSMs의 계층구조 (a hierarchy of FSMs)이다

QUIT

screen

## 경고

만약 게임이 FSMs의 계층구조로 처음부터 설계되지 않았다면 나중에 게임이 점점 더 복잡해지면서 새로운 기능을 요구할 때 그런 기능을 추가하는 것이 매우 어려워진다.

#### **Each object / entity in the game loop (e.g. Tank or Bullet) contains within itself, a FSM**

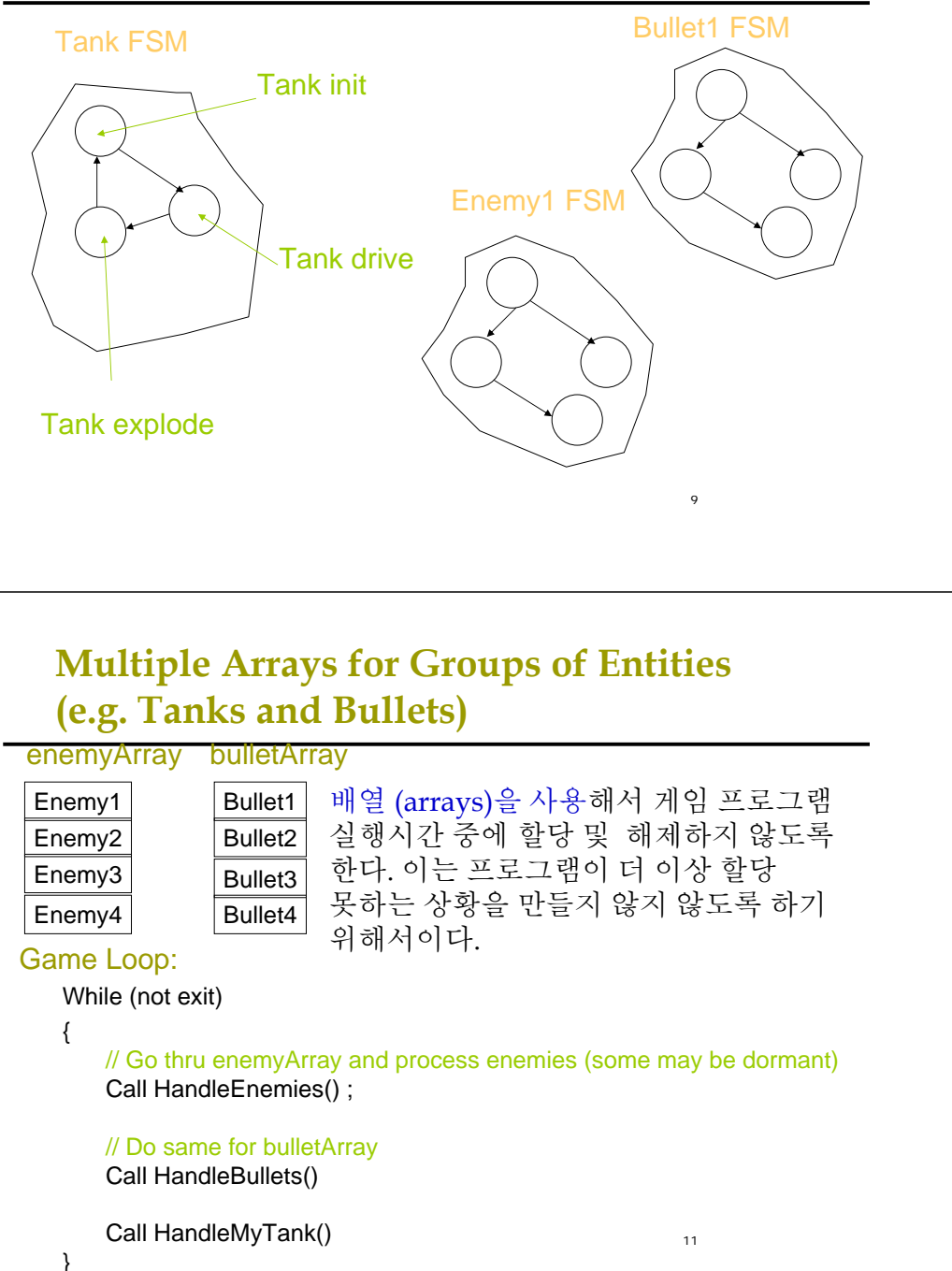

### **Consider the Game Loop**

■ 게임 루프는 현재 게임 세상에 보여지고 있고 처리를 필요로 하는 하나의 object / entity 배열이라고 본다

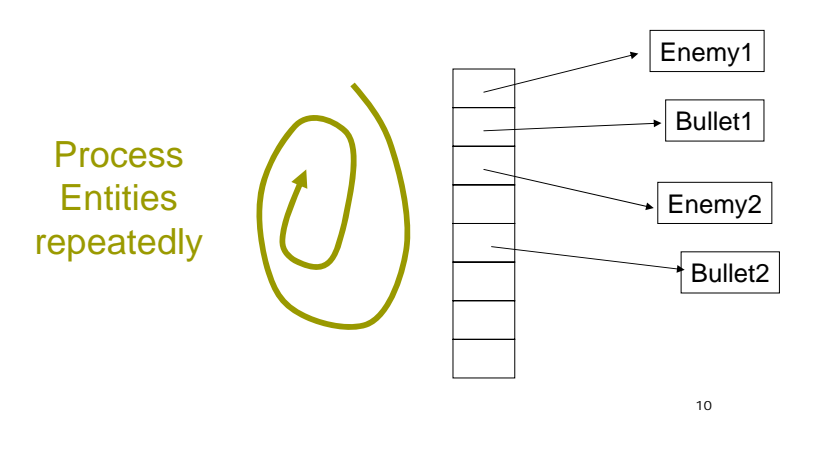

**Data Structure & Member Functions**

Input2 Single value variable or queue of messages

currentState Usually an enum type

**for an FSM**

Class FSM {

Input1

**}** 

Input3

};

Process() Perform all the work of the state machine

#### **Process()**

#### Switch (currentState):

#### ■ Case State1:

- 입력 또는 입력큐의 메시지가 현 상태와 관련 있는지 점검한다
- 만약 그렇다면, (아마도 상태 변화와 같은) 처리를 한다
- <mark>□</mark> 그렇지 않다면, Break
- Case State2:
	- 등등..

### **Maintaining Simulation Constancy in a Game Loop**

- <mark>□</mark> 문제: 컴퓨터의 CPU속도에 상관없이 게임 장면의 탱크 또는 자동차가 같은 스피드로 움직여야 한다
- <mark>□</mark> 특히 Non-threaded (그래서, 매 프레임마다 입력, 계산, 그리기를 순서대로 다 처리해야 하는) 게임 루프를 가지고 있다면 더욱 중요하다
- 과거 컴퓨터 게임은 이런 문제를 그냥 무시하고 만들었다 – 즉, 컴퓨터의 파워에 따른 처리를 하지 않았다
- 그래서 예를 들어 장면 속에 자동차가 움직이는 경우, 계산은 간단히 다음과 같이 처리했다
	- $\log X = \log X +$  some unit distance
	- 이 중에 자동차가 빨리 움직이는 것들은 some\_unit\_distance를 크게 만들어 준다

# **E.g. Bullet in BZ**

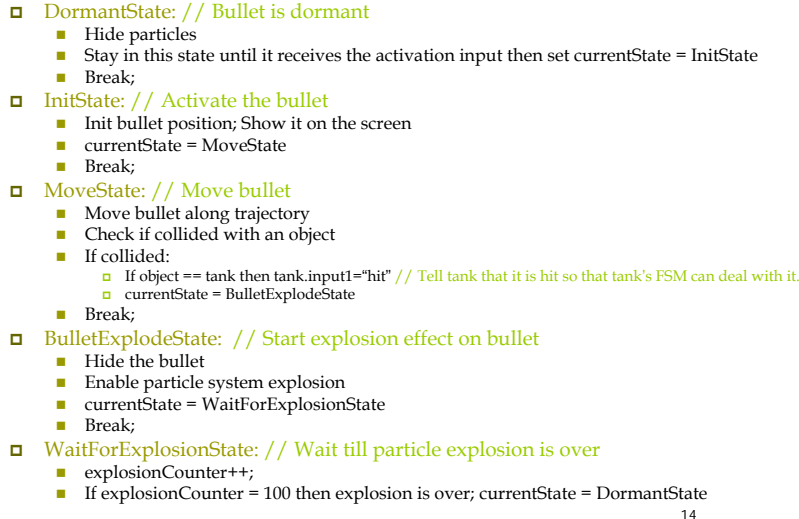

#### **What You Should Do Instead**

- 게임 루프를 한 번씩 실행시킬 때마다 어느 정도의 시간을 필요로 하게 되는데 <sup>그</sup> 경과 시간 (elapsed time)을 dt라고 하자
- <mark>□ dt</mark>는 게임의 엔터티의 다음 상태가 어떻게 될 지 파악하기 위해 필요하다
- <mark>ㅁ</mark> 예로, 자동차가 30-feet per second으로 움직인다고 하자
- <mark>□</mark> 만약 게임 루프가 dt 시간만큼 처리를 요한다면, 게임에서 자동차의 다음 위치는
	- posX =  $posX + (speedX * dt)$
	- posY =  $posY + (speedY * dt)$
	- posZ =  $posZ + (speedZ * dt)$
- <mark>□</mark> Electro에서는 do\_timer(dt) callback을 사용한다

## **Multi-Threaded Game Loops**

- <mark>ㅁ</mark> 만약 게임 루프가 원하는 FRAME RATE을 유지하기 위해 충분히 빠르게 돌고 있다면 Tweening (i.e., in- betweening)<sup>이</sup> 괜찮다
- <mark>ㅁ</mark> 그러나 가끔 AI 시스템이 매우 복잡해 질 수도 있고<br>- 그러면 계산 시간이 오래 걸리게 된다 예를 들어,<br>- 침공하는 군사를 위해 보다 수준 높은 계획을 세워야 할<br>- 지능적인 인공지능 시스템 같은 경우
- 그런데 게임 루프에 느린 구성요소들로 인해 게임 전체가 느려지게 될 수 있기 때문에, 게임은 하나의 게임 루프를<br>가질 수 없다
- **□** 게다가 현대 게임 시스템은 여러 개 CPU를 가지고 병렬 처리도 가능하다

17트위닝 **http://en.wikipedia.org/wiki/Tweening** <sup>18</sup>

## **Multi-Threaded Game Loops**

- **□** 그러므로, 다음 루프를 위한 Multiple Threads 또는<br>Processes를 필요로 한다
	- Input Loop
	- Compute Loop ■ Draw Loop
	- Sound Loop
- 그리고 각 루프마다 개별적으로 또한 가능한 빠르게 처리하길 바란다
- 예를 들어, SPACEBAR를 눌러서 총을 쏘고자 하는<br>- 것에서는 사운드 루프에게 총 쏘는 소리를 내라고<br>- 지시하고 그것이 알아서 처리하도록 한다 (그래서 게임<br>- 계산으로 돌아갈 수 있도록 한다)
- <mark>ㅁ</mark> 즉, 운영체제에게 일정한 간격으로 문맥 전환하도록 해서<br>-- 게임 프로그램은 언제나 같은 속도로 운영되는 것처럼 보이도록 한다

## **Sharing Variables Efficiently**

- 전역변수는 스레드들 간에 공유가 가능 하도록 해야 한다
- <mark>□</mark> Forked processes의 변수는 그 프로세스의 지역 변수로 쓴다 - 그래서 <sup>그</sup> 변수를 공유해야 할 때는 공유 메모리 (shared memory) 라이브러리를 사용하도록 한다
- <mark>□</mark> Threading과 Forking을 사용하되, 하나의 스레드에 변수 값을 바꾸고 다른 스레드에서 <sup>그</sup> 변수를 사용하는 그런 용도로 만들진 않도록 한다
- 공유하는 변수에는 MUTEXes 를 사용해야 한다
- 그러나 우리는 프로그램의 모든 변수마다 Mutexes를 만들기 원하지 않는다 – 왜냐하면 프로그램 전체가 느려질 수 있으니까 (due to possible blocks in mutexes)
- **□** 해법: TRIPLE BUFFERING

## **Triple Buffering**

<mark>□ Init Step –</mark> 계산 프로세스는 공유해야 할 변수를 3개의 다른 버퍼에 복사한다

Buffer 1Buffer 2 | Buffer 3 Compute process reads / updates these variables

19

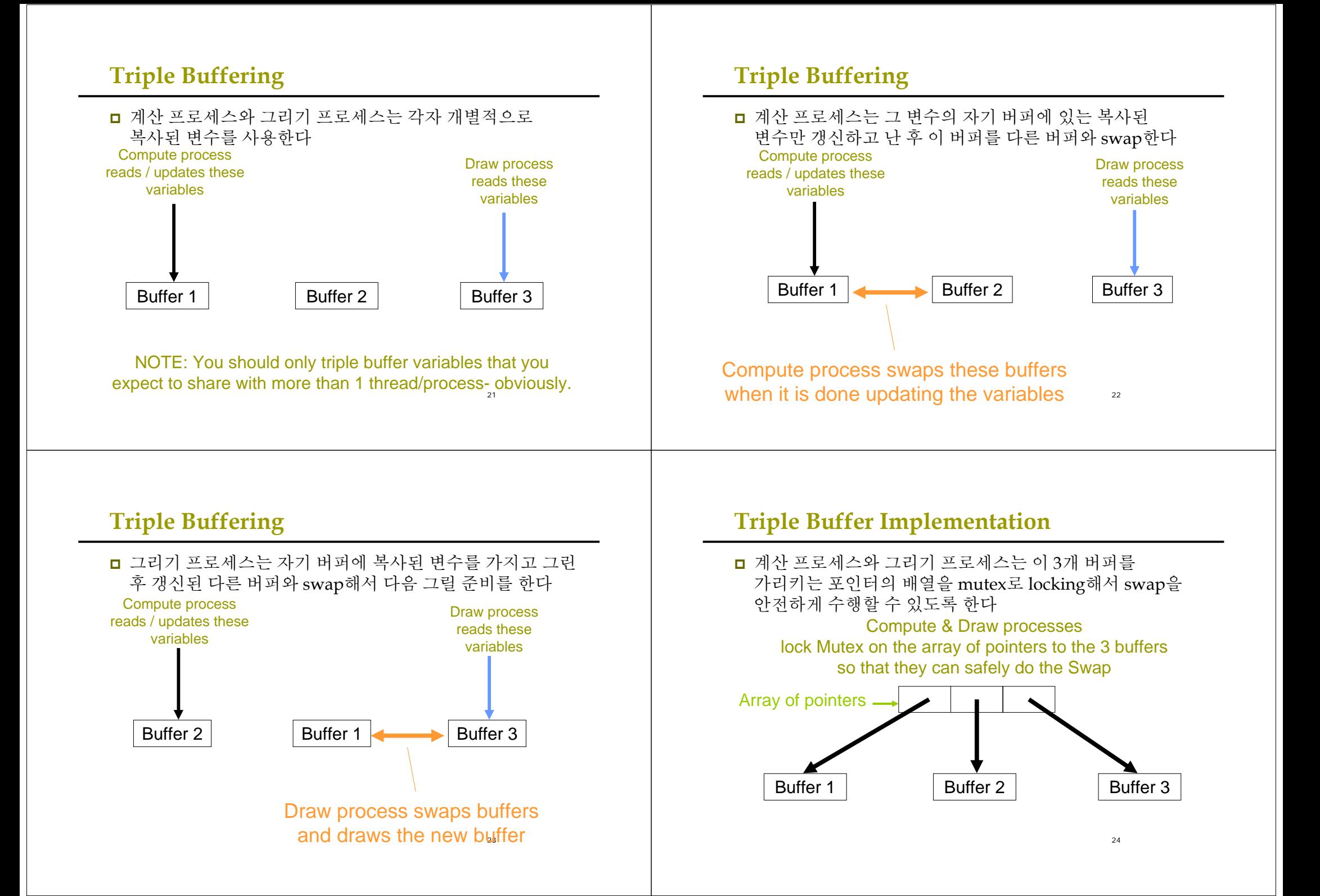

## **How I Wrote A Simple Game Day 1: Testing the Waters**

<mark>ㅁ</mark> 먼저 내가 가지고 있는 시간이나 Software 지식 등 제한 요소를 고려하여 게임 설계를 한다 ■ 1 bullet for user, 1 bullet for enemy, 1 enemy at a time ■ 작은 프로그램 샘플을 테스트하면서 어떤 특정 기능이 있는지 확인한다 ■ 온라인 forum을 자주 이용한다 ■ 만들고자 하는 동기를 실현하도록 점진적으로 게임을 만들어 간다 ■ 3차원 모델링 패키지를 이용해 모델링을 시작한다 ■ 카메라 트래킹을 이용하여 자동차 시뮬레이션을 만들어 본다 ㅁ 내가 직접 3차원 지형과 지형 위에 장애물을 만들어 본다 26ㅁ 총알(간단한 구 모양) 쏘기를 추가한다 ㅁ 간단한 지면(입방체 모양)과 구의 충돌 검사를 시도한다 ㅁ 총알이 최대 거리에 도달하여 (간단한 입방체에) 맞으면 총알 터지는 효과 (particle systems)을 추가한다 ■ 적군을 3차원 모델링 한다 ■ 움직이는 적군과 간단한 인공지능을 추가한다 ㅁ 총을 쏠 때와 총알이 입방체에서 터지는 사운드를 추가한다 ■ 내가 적군과 부딪쳤을 때를 처리한다 ■ 적군이 터지는 장면의 애니메이션을 3차원 모델링 한다 ■ 적군이 나를 쳤을 때를 처리한다 ■ 내가 터지는 장면의 애니메이션을 3차원 모델링 한다 ■ 적군이나 내가 터질 때의 사운드 등을 더 추가한다  $27$ **Day 3 : Tuning & Adding Finishing Touches□** Tuning – 기본적인 부분은 적어도 2주 이상 튜닝 해야 한다 ■ Tweak AI – ie when to fire ■ Better bullet effect ■ Tweak lights **Tweak explosions effect** Add enemy sound volume attenuation with distance Finishing Touches – 최종 다듬기 ■ 점수 계산 방법 & 점수판 추가 시작장면 (intro)과 끝장면 (outtro) 또는 반복장면 (replay) 추가 ■ 배경음악 추가 ■ 보다 나은 돌출상황들 추가 Wishlist – 만약에 내가 시간이 더 있었다면, 뭘 더하지.. 보다 많은 동시 다발적인 적군들 ■ 보다 많은 총알들 ■ 레벨 디자인 레벨 디자인 <sup>28</sup> **Tweening** While(1) { Input Calc **Draw** } Elapsed Time **□** Main idea: ■ 게임루프는 다음을 가지고 있다 <mark>□</mark> 입력처리 (input) 부분과 계산 (calculation) 부분 <mark>□</mark> 그리기 (draw) 부분 ■ 전체 게임 루프가 한번 돌기 위해 얼만큼 시간이 드는지 알아본다 (이것을 elapsedTime 이라 부른다. elapsedTime =  $0.\overline{5}$  seconds) ■ 필요로 하는 계산을 위한 갱신 속도 (update rate)를 결정한다 (예, 30 updates per second) [Note: 게임의 갱신속도는 그래픽스 refresh정도를 나타내는 FRAME-RATE과 같은 것은 아니다] ■ 그러므로 주어진 경과시간을 가지고, 그 시간 안에 얼마나 많은 갱신에 필요한 계산을 해야 하는지 알아본다 (예, 0.5초 경과 시간 안에 <sup>15</sup>개의 계산을 수행할 수 있어야 한다는 등)

**Day 2 : Putting Together All the Basic** 

**Game Elements**

#### **Tweening**

- 모든 15개의 계산을 수행하고 (모든 물체에 대한 위치, 방향 등) 전체 월드의 상태를 저장한다
- 그리고 실제로 15개의 연산을 수행하고 나서 걸린 시간을 잰다 (이것을 calcTime 이라 부른다)
- 실제 계산을 위해 걸린 시간과 경과 시간 간의 소수값 (fraction)를 알아낸다 - 즉 이 소수값 (calcTime / elapsedTime) 이 TWEEN 값이 된다
- 저장상태 간을 보간 (interpolate)하는데Previous State■ 그리고 전체 월드의 전 상태와 현 월드의 이 tween 값을 이용한다

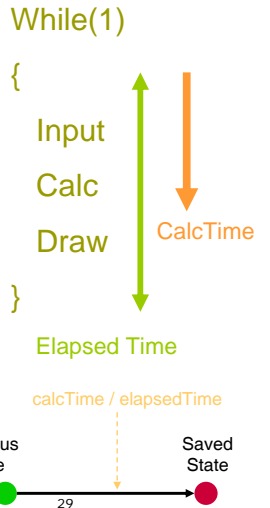

{

}

## **Tweening**

 $\Box$  In Electro:

- do\_timer(dt) callback은 마지막으로 do\_timer가 불린 시간으로 부터 경과 시간 (elapsed time)을 반환한다
- 그리고 이 경과 시간 dt를 그리기에 사용한다